## **saml-mdui-contactperson**

Contact information is expressed in series of <md:ContactPerson> elements in SAML metadata. Note these rules when working with metadata registered in the Incommon Federation:

- Each <md:EntityDescriptor> element SHOULD contain at least four contacts. Each contact is expressed using the <md:ContactPerson> element. Each should have XML attributes contactType="support", contactType="technical", and contactType=" administrative", plus a fourth <md:ContactPerson> element with XML attribute contact Type="other" respectively. The element with the contactType="other" is the Security Contact, It carries an extra XML attribute indicating the contact is a security contact. See example below.
- An entity MUST declare a technical contact (contact Type="technical").
- An entity MUST declare an administrative contact (contactType="administrative").
- An entity MUST declare a security contact (contact Type="other"; with an extended REFEDS metadata attribute of contactType="http://refeds.org/metadata /contactType/security".)
- Each <md:ContactPerson> element MUST contain at least one <md:EmailAddress> eleme nt.
- If a contact is a non-person (such as a mailing list), the <md:GivenName> element MAY contain a title or label, and the <md: SurName> element SHOULD be omitted.
- If a contact is a real person, the <md:GivenName> and <md:SurName> elements SHOULD reflect the person's real name.

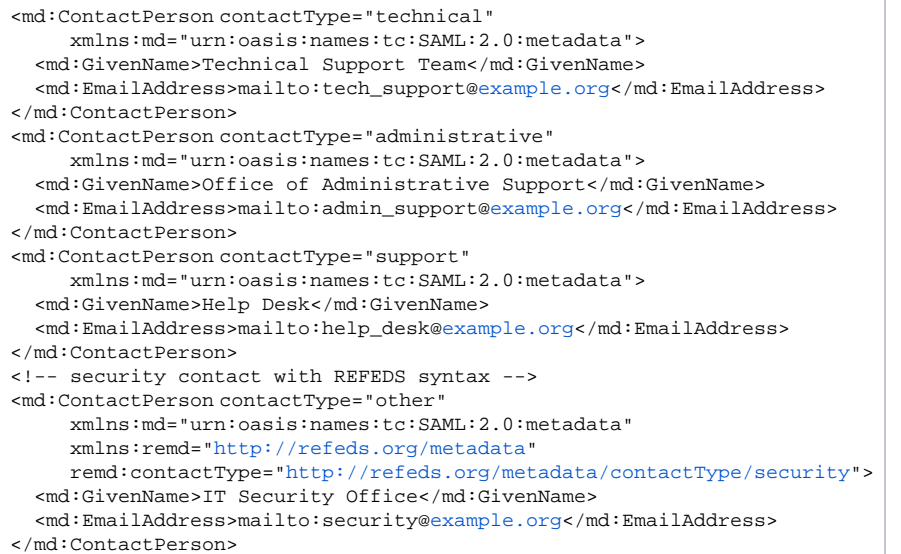

See [Contacts information](https://spaces.at.internet2.edu/display/federation/saml-metadata-contacts) for information on how ContactPerson is used in InCommon metadata.

## Get help

Can't find what you are looking for?

[help Ask the community](https://spaces.at.internet2.edu/display/federation/ask-the-community)